## **Music Light How can I pair the Music Light to my device ?**

To pair the ARCHOS Music Light with your device, follow the below procedure:

- 1. Screw the ARCHOS Music Light in the **corresponding location** then turn it on. The device beeps twice. It can now be paired.
- 2. Turn on Bluetooth® on your device and search for the ARCHOS Music Light. Its default name is JSW-XN1.

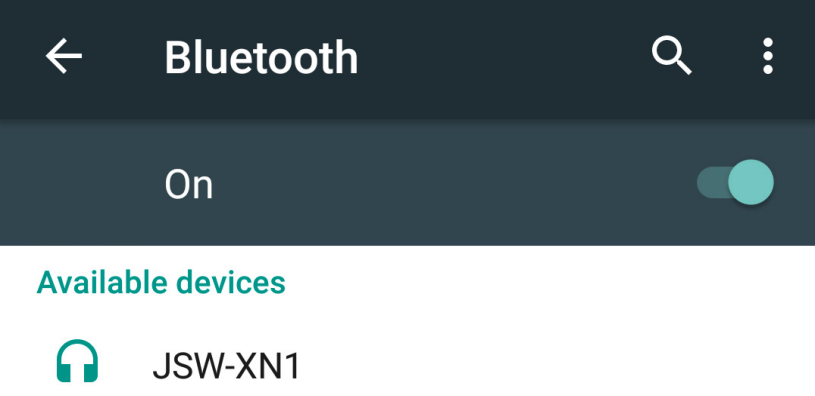

- 3. follow the [pairing process](http://faq.archos.com/index.php?action=artikel&cat=13&id=88) described in the device's user guide. On an Android™ device, select the device's name to start pairing.
- 4. Once the ARCHOS Music Light is paired, it is displayed in the paired devices section and a long beep is produced.

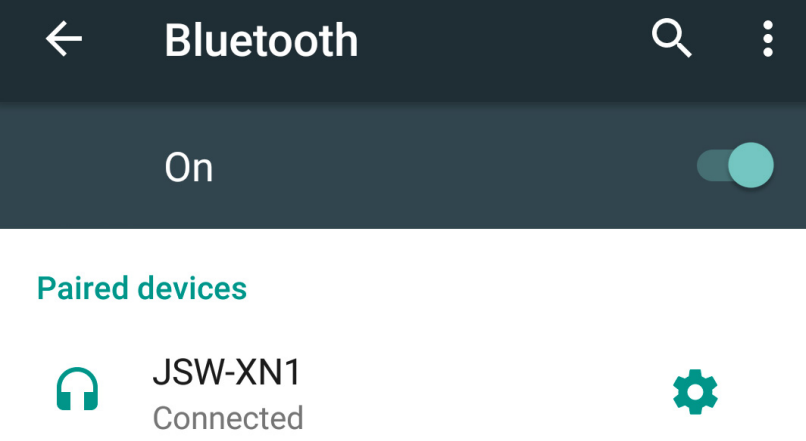

After the pairing process, you can rename your ARCHOS Music Light by pressing the

## **Music Light**

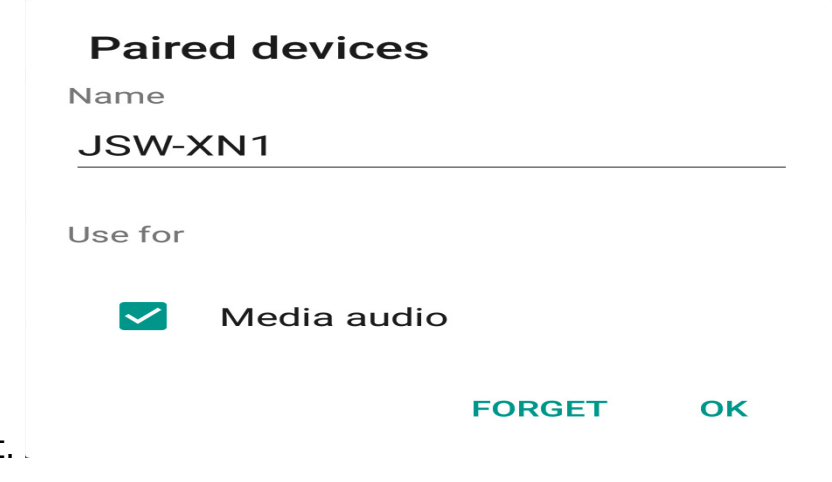

cogwheel to the right.

Unique solution ID: #1831 Author: Admin FAQ Last update: 2016-02-16 09:05